# **INTRODUÇÃO À MICRO-INFORMÁTICA**

#### **1 - CONCEITOS E INFORMAÇÕES FUNDAMENTAIS DE COMPUTAÇÃO**

Introdução à Micro-informática Página 1

#### **1.1 - Conceitos básicos**

Durante todo o nosso dia, executamos diversas operações, isto é, processamos informações para gerar novas informações, para os mais diversos propósitos.

Ler um livro, um jornal, fazer um bolo a partir de uma receita, resolver um problema de matemática, são exemplos de processamentos cotidianos, onde entidades existentes, após convenientemente tratadas, se transformam em outras.

**a) Processamento** é um conjunto de atividades que, atuando sobre entes *iniciais*, geram outros entes como resultado, ou os mesmos, sob outra forma, chamados *finais*. Então:

**b) Processamento de Dados** é um conjunto de operações que são aplicadas sobre determinadas informações para transformá-las em outras, ou gerar novas informações.

**c) Informática** é a ciência que estuda métodos para o tratamento da informação por meios computacionais.

Seu principal instrumento de trabalho é o computador.

Todo mundo sabe que a lâmpada elétrica foi inventada por Thomas Edson, ou que Graham Bell foi inventor do telefone. Mas quem INVENTOU O COMPUTADOR?

Charles Babbage é para muitos, o inventor do computador, embora a maquina projetada (maquina analítica) não tenha sido construída, ela apresenta uma grande semelhança em sua estrutura lógica com os atuais computadores. Mas não podemos esquecer que muitos outros contribuíram e continuam a contribuir, pois o computador é um invento que está sempre mudando, ficando cada vez menor, mais poderoso e mais aperfeiçoado! Da mesma forma, não podemos dizer com certeza quando o computador foi inventado.

Os primeiros computadores eletrônicos modernos foram inventados durante a Segunda Guerra Mundial, para ajudar nas decisões estratégicas, decodificação de mensagens, cálculo de alvos, etc.

**d) Computador** é um equipamento eletrônico, capaz de tomar decisões lógicas e fazer cálculos, controlados por um conjunto de instruções, cujo principal objetivo é processar dados.

Um computador compreende uma parte material constituída de circuitos eletrônicos altamente integrados e de programas.

#### **1.2- História do Computador**

A atividade de contar vem desafiando o homem desde os tempos primitivos, onde devia-se saber se o rebanho estava todo ali; quantos sacos de trigo foram colhidos; quantas pessoas existiam na tribo, etc.

Os astecas e os incas usavam uma calculadora feita de barbantes cheios de pequenos nós. Os chineses aperfeiçoaram o ábaco, que é feito de varetas e bolinhas por volta de 1200 dC., mas que era usado no Oriente médio desde 2500 aC.

Os bastões de Napier foram criados para auxiliar a multiplicação por John Napier (que foi inventor dos logaritmos) em 1614, e em 1633 Willian Oughtred baseando nos logaritmos de Napier, inventou um dispositivo de cálculo que deu origem as réguas de cálculo, e que por ser rápida, portátil e barata foi muito popular até recentemente.

Em 1642, Blaise Pascal desenvolveu uma máquina de calcular baseada em pequenos discos e que foi a precursora das calculadoras de mesa mecânicas.

Por volta de 1822, Charles Babbage desenvolveu uma máquina para calcular tabelas, denominada máquina de diferenças que era baseada no princípio dos discos giratórios e operada por uma manivela. Em 1833 ele concebeu uma maquina bastante aperfeiçoada denominada máquina analítica que permitia a programação para calcular várias funções diferentes. Infelizmente, não havia ferramental suficientemente desenvolvido para construir as suas máquinas.

Na década de 1880, Herman Hollerith foi encarregado de desenvolver uma técnica para acelerar o processamento do censo dos EUA. Ele propôs que estes dados fossem perfurados em cartões e tabulados em uma máquina especialmente projetada para esta finalidade. Muitas organizações passaram a usar as máquinas de Hollerith para processar seus dados, aumentando a demanda. Na década de 1890 ele criou a Tabulating Machine Company que mais tarde passou a fazer parte da International Business Machines Corporation (IBM).

Entre o final da década de 1930 e o início da década de 1940, o esforço de guerra, intensificou a necessidade de cálculos científicos e o desenvolvimento tecnológico permitiu o desenvolvimento de vários projetos. Entre estes podemos citar os computadores Bell a relê, que representava um grande avanço sobre as máquinas de calcular da época, permitindo trabalhos por dias consecutivos com poucos erros e curto tempo de reparações. Entre 1937 e 1944 foi desenvolvido a máquina denominada Calculadora Automática de Seqüência Controlada, depois denominada MARK I, posteriormente foram construídas outras, denominadas MARK II a IV.

O primeiro computador de grande porte e totalmente eletrônico foi o ENIAC (Eletronic Numerical Integrator And Calculator) construído entre 1943 e 1946. O ENIAC usava válvulas eletrônicas, substituindo os relês do MARK I, o que tornava capaz de operar com velocidade até 1000 vezes maior. A entrada e a saída era por cartões perfurados e a programação era através da modificação dos circuitos. Ele foi usado até 1955.

Em 1946, Von Neumann e outros integrantes do projeto ENIAC propôs o conceito de programa armazenado e começaram a desenvolver o EDVAC (Eletronic Discrete Variable e Automatic Computer) cuja construção terminou em 1952. Mas o primeiro computador com esta inovação a entrar em operação foi o EDSAC (Eletronic Delay Storage Automatic Calculator) em 1949.

O primeiro grande computador da IBM, denominado IBM 701 ficou pronto em 1953, e foram instalados 18 deles. A seguir, foram desenvolvidos os modelos 702, o 704 e o 705. Em 1959, a IBM lançou o 7090, que era um computador transistorizado compatível com o 709, que era a válvula, e que permitiam operações de entrada e saída simultaneamente com os cálculos. A família IBM360 começou em 1961 e aceitavam uma variedade de periféricos e tinha uma estrutura modular cuja capacidade podia ser ampliada.

# **1.3- O que é um Computador?**

É de se notar, então, que a habilidade de calcular é uma tarefa mecânica, onde aplicamse determinados procedimentos (operações) sobre os dados, obtendo a resposta desejada.

A vantagem de se utilizar aparelhos para realizar tarefas repetitivas é a velocidade com que eles desempenham suas habilidades, velocidade esta que é muito maior do que a do homem.

Um computador é um equipamento eletrônico, capaz de tomar decisões lógicas e fazer cálculos, controlado por um conjunto de instruções, cujo principal objetivo é **processar dados.**

As decisões são indicadas pelo programa controlador e, sem um programa, o computador não é capaz de fazer nada. Ele é como um *escravo burro*, que obedece cegamente o que o seu usuário ordenar.

Para que possa funcionar adequadamente, um computador necessita de alguns periféricos, que são dispositivos conectados a ele, usados para comunicar com o mundo exterior. Como exemplo podemos citar o vídeo, o teclado, a impressora, o drive (leitor de disco), etc.

A imaginação popular, considera o computador como uma caixa preta que, casualmente, absorve informações e, após um intervalo de tempo, responde através de relatórios programações de atividades, análises, estatísticas, e soluções. Mas na verdade o computador geralmente consiste de vários equipamentos, cada um realizando uma função definida.

Para conseguir um relatório, deve haver primeiro a habilidade humana para instruir o computador, após o quê, ele irá produzi-lo.

A finalidade dos computadores é executar programas ou uma seqüência de operações que estão armazenadas na sua memória. Estes programas são formados basicamente por combinações das seguintes operações:

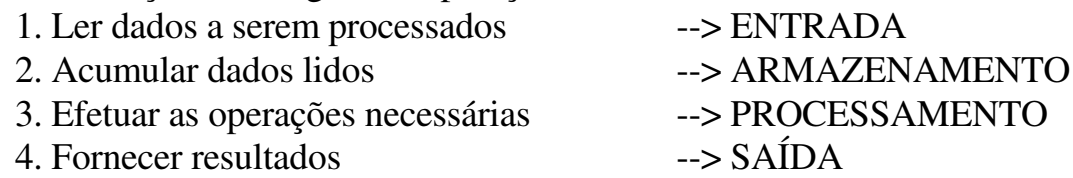

# **1.4 - As Gerações de Computadores**

a) Era Mecânica: (1623 - 1945)

- Hardware: Uso de engrenagens, rodas dentadas e manivelas.
- Software: Máquinas capazes de realizar as 4 operações aritméticas.

Introdução à Micro-informática Página 4

b) Era Eletromecânica (1860 - 1945)

- Hardware: Uso de relês (chaves eletromecânicas)
- Software: Uso da aritmética binária ao invés da decimal. Os programas eram preparados através da modificação dos circuitos.

c) Era Eletrônica (1945 - ...)

Primeira Geração (1945 - 1955): Computadores para fins científicos e militares.

- Hardware: Uso de válvulas eletrônicas que permitiam o controle de sinais elétricos.
- Software: Utilizavam como linguagem de programação a linguagem de máquina e como única memória para armazenar informações os cartões perfurados. Os programas ainda eram preparados através da modificação dos circuitos.

Segunda Geração (1955 - 1964): Computadores para fins científicos, militares e gerenciais.

- Hardware: Os transistores de silício vieram substituir as volumosas válvulas. Os circuitos impressos substituíram os cabos e fios de ligação. Surgimento das memórias de núcleos magnéticos. Utilização de fitas magnéticas e de tambores magnéticos como memórias secundárias. Máquinas mais potentes e confiáveis, com redução de tamanho e consumo.
- Software: Surgimento das primeiras linguagens de montagem (assembly) e linguagens de alto nível (Fortran, Cobol, Algol) e dos sistemas operacionais para processamento Batch.

Terceira Geração (1964 - 1975):

- Hardware: Surgimento dos circuitos integrados (CIs) agrupamentos de pequemos transistores em uma mesma placa de silício – o chip. Uso das memórias de semicondutores e dos discos magnéticos. Criação dos minicomputadores.
- Software: Grande desenvolvimento dos sistemas operacionais, nos quais se incluiu a multiprogramação, o tempo real e o modo interativo.

Quarta Geração: ( a partir de 1975):

- Hardware: Uso de circuitos integrados em larga escala (LSI), permitindo a fabricação de microcomputadores, computadores pessoais bem como computadores compactos. Surgimento do microprocessador - inclusão de toda a CPU num único circuito integrado. É o início da utilização do disquete (floppy disk) como unidade de armazenamento.
- Software: Surgimento de novas linguagens de programação de todos os tipos e de redes de transmissão de dados para a interligação de computadores.

#### Quinta Geração (a partir de 1990):

- Hardware: Circuitos integrados em altíssima escala (VLSI). Processamento Vetorial. Grandes áreas de armazenamento de informações.
- Software: Interface homem-máquina inteligente. Uso da linguagem natural. Solucionador de problemas com raciocínio inteligente. Base de conhecimento capaz de armazenar e recuperar grandes quantidades de dados, julgar e aconselhar. Programas que envolvem Inteligência Artificial.

A passagem de uma geração à outra é sempre marcada pelas seguintes características:

Introdução à Micro-informática Página 5

- . Miniaturização do tamanho
- . Confiabilidade (aumento do tempo médio entre panes)
- . Maior complexidade de resolução de problemas
- . Aumento da velocidade de cálculo
- . Diminuição do custo do equipamento

Devido ao avanço tecnológico, o conceito de geração torna-se obsoleto. O dinamismo da informática exige das indústrias soluções para necessidades cada vez mais acentuadas.

Os computadores da nova geração já estão sendo projetados e testados. A nova geração será marcada não por uma revolução na parte eletrônica, mas sim na parte de SOFTWARE.

# **2 – INFORMÁTICA : APLICAÇÕES E BENEFÍCIOS**

#### **2.1 - Áreas de Aplicação dos Computadores**

Hoje, praticamente, não há mais campos que não tenham sido influenciados pela computação, por exemplos:

- Advocacia Controle de processos e manutenção de biblioteca.
- Artes Trabalhos de arte-final, financeiro.
- Comércio Controle de cardápios, Controle de estoque, Controle de Vendas.
- Comunicações Telefonia, Internet.
- Engenharia (todas) Projetos (PAC), fabricação, manutenção, design (CAD), manufatura (CAM).
- Entretenimento Jogos, simuladores.
- Esportes Semi controle dos carros de F1.
- Gráficas Desenvolvimento de plantas, criação de slides, Logos prog. de TV.
- Indústria Automação da linha de montagem.
- Lares familiares Controle orçamentário, Editor de texto (Word).
- Medicina Tomografia computadorizada, Raios X, Exames ultra-sonográficos.
- Repartições públicas Contabilidade em geral, Controle de processos.

# **3 – ORGANIZAÇÃO BÁSICA DOS COMPUTADORES ATUAIS**

Em um sistema de processamento de dados existem três componentes principais : HARDWARE, SOFTWARE e Usuários/Pessoas (Peopleware)

Introdução à Micro-informática Página 6

- HARDWARE É o computador fisicamente.
- SOFTWARE Programas, tarefas que o hardware pode executar.
- PEOPLEWARE Uma ou várias pessoas realizando as tarefas necessárias para o funcionamento dos outros componentes do sistema (operadores, programadores, analistas, ...).

#### **3.1 - Diagrama**

Um computador (microcomputador) é composto basicamente por: Dispositivos de entrada, Unidade Central de Processamento (CPU), Memória Principal e Dispositivos de saída.

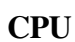

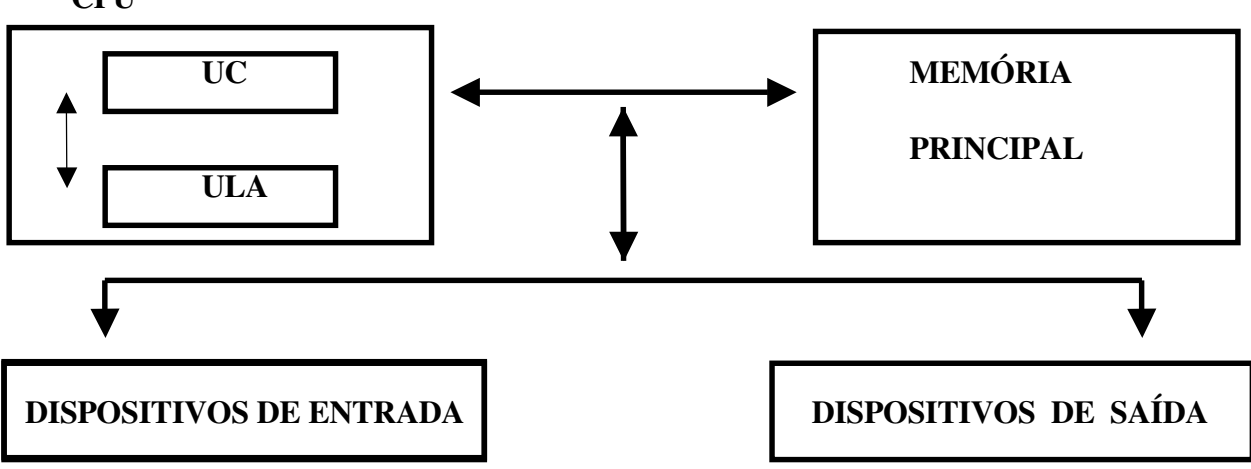

#### **3.2 - CPU - Unidade Central de Processamento**

Tem como função a interpretação e a execução de programas. Ela reúne os módulos de Unidade de Controle (UC) e a Unidade Aritmética e Lógica (ULA).

# a) Unidade de Controle

É quem gerência todos os recursos disponíveis no computador. Controla e coordena as operações a serem realizadas para dar o tratamento adequado à informação, obedecendo às instruções (os comandos) contidas no programa.

Controla o fluxo de informações entre os dispositivos que compõe o computador, isto é, controla a entrada e a saída dos dados, qual o dispositivo a ser utilizado, o fluxo de informações entre a memória principal e a auxiliar, e coordena a unidade LÓGICA-ARITMÉTICA que efetua as operações adequadas.

b) Unidade Lógica e Aritmética

 $\acute{E}$  o local onde são realizadas todas as operações aritméticas e lógicas (<, =, and, or, ...). Possui um conjunto de registradores, que são dispositivos especiais de memória usados para o armazenamento temporário de dados, durante as operações realizadas por ela.

Introdução à Micro-informática Página 7

#### c) O Processador

A eficiência de um processador é medida pela velocidade e pela quantidade de dados que ele manipula em um curto espaço de tempo. A quantidade de dados é medida em **bits**. Um **bit** é um dígito binário (0 ou 1) que corresponde a menor unidade de informação em um sistema digital. Os computadores trabalham com pacotes de 8, 16, 32, 64 ou mais bits por vez. Quando se diz que um computador é de 32 bits, significa que o seu **barramento de dados (bus de dados)** - caminho através do qual os dados viajam de um componente de hardware para outro - transfere 32 bits de cada vez, a uma fração de tempo. Esse tempo é medido através de um relógio.

Todo computador possui um **relógio do sistema (system clock)** cuja principal finalidade não é manter a hora. Assim como os modernos relógios de pulso, o relógio do computador é movido por um cristal de quartzo, cujas moléculas vibram milhões de vezes por segundo a uma velocidade sempre constante. O computador usa as vibrações do quartzo para cronometrar as operações de processamento, medindo a fração de tempo na qual o processador consegue manipular com um pacote de bits. Essa velocidade é medida em **Hertz** e varia de computador para computador. **Hertz** é uma medida de ciclos do relógio por segundo. **Ciclo** é o tempo que demora para executar uma operação com um pacote de bits.

#### **3.3 - Memórias**

#### a) Memória Principal

A Memória Principal de um computador é o componente responsável pelo armazenamento de dados e instruções durante as operações realizadas pela CPU. Fisicamente, esta memória é constituída de alguns chips nos quais as informações são representadas eletronicamente e recuperadas muito rapidamente. Essa memória se subdivide em duas outras memórias: memória **ROM** e memória **RAM**.

• RAM - Random Acess Memory

Memória de acesso aleatório (direto), ou memória de leitura e gravação, já que nela podemos ler e gravar informação. A memória RAM, é usada tanto para armazenar programas, enquanto eles são utilizados, como para guardar os dados e resultados intermediários. É volátil, isto é, seu conteúdo é perdido quando cortada a energia elétrica ou desligado o computador.

• ROM - Read Only Memory

Memória apenas de leitura. Permite somente a operação de leitura, de modo que as rotinas nela gravadas pelo fabricante poderão ser utilizadas, mas dificilmente alteradas. As informações nela gravadas são permanentes, ou seja, esteja o computador ligado ou desligado, as informações não são apagadas.

Entre outras utilidades, a ROM contém um conjunto de instruções de inicialização, que verificam se a memória principal está funcionando e procura os dispositivos de hardware e o sistema operacional que recebe o nome de **BIOS** (Basic Input / Output System).

Introdução à Micro-informática Página 8

• Memória Cache

Entre as operações mais demoradas que uma CPU precisa efetuar, está a transferência de dados entre a memória Principal e os registradores. O problema é simplesmente que a CPU é muito mais rápida do que a memória RAM. Um solução encontrada foi a de incluir uma memória na própria CPU, denominada memória Cache. A Cache é parecida com a memória RAM mas extremamente mais rápida. Ela funciona como uma memória de apoio. Quando um programa está sendo executado e a CPU precisa ler dados ou instruções na memória RAM, ela primeiro verifica se os mesmos já se encontram na memória Cache. Caso não estejam lá, a CPU irá buscá-los na memória RAM, carregando-os tanto para os registradores quanto para a memória Cache. Da próxima vez que precisar desses dados, a CPU fará primeiramente uma busca na memória Cache, economizando-se assim o tempo necessário para carregá-los.

#### b) Memória Secundária :

É destinada ao armazenamento permanente de programas e dados. Isto é, para salvar programas e dados (informações, textos) ao terminar uma sessão de trabalho no computador. Possuem grande capacidade de armazenamento. São também conhecidas como memórias auxiliares. Podemos citar:

- Armazenamento Magnético: disquetes, winchester (disco rígido), fitas magnéticas, cartões magnéticos.
- Armazenamento Óptico: CDs (como os de músicas), CD-ROMs (já vêm gravados de fábrica), CD-Rs (podem ser gravados apenas uma vez), CD-RWs (podem ser regravados), DVD (videodisco digital).

# **3.4** - **Unidades de Entrada e Saída**

Compreende todos os dispositivos através dos quais o computador interage, comunica com os usuários e com outras máquinas ou dispositivos.

a) Entrada de Dados

É a fase inicial do fornecimento de dados ao sistema, *alimentando-o* com as informações que devem ser processadas. Esta entrada pode ser:

- Teclado
- Mouse
- Caneta ótica
- Leitor de código de barras
- Digitalizador de imagens
- Vídeos com tela sensível ao toque
- Memória Secundária (Auxiliar)
	- 1. Discos magnéticos : rígidos e flexíveis.
	- 2. Fitas magnéticas
	- 3. Cartões de memória

#### 4.CD-ROM ou DVD

- Placa de Rede
- Fax/Modem

b) Saída de Dados

Com os dados e o processamento, o objetivo é apresentar os resultados através de unidades de saída. Que podem ser:

Introdução à Micro-informática Página 9

- Monitor de Vídeo
- Plotter
- Impressora (Printer)
	- 1. Matriz de Pontos (Matricial)
	- 2. Jato de Tinta
	- 3. Laser
- Memória Secundária (Auxiliar)
	- 5. Discos magnéticos : rígidos e flexíveis.
	- 6. Fitas magnéticas
	- 7. Cartões de memória
	- 8.CD-ROM ou DVD
- Placa de Rede
- FAX/MODEM

# **3.5 - Partes Internas**

### a) Placa Mãe (Motherboard)

É a responsável pela interligação de todos os componentes do micro. Nela estão os módulos de memória, CPU, slots para ligação de outras placas (fax-modem, som, etc.), enfim, tudo passa pela placa mãe. Alguns modelos de placa-mãe já possui integrada as outras placas. Uma observação importante ao lidar com componentes eletrônicos, como é o caso da motherboard e outros componentes do micro, é não toca-los sem que tenha descarregado a energia estática do corpo. Essa energia, aparentemente pequena, pode causar danos aos micro circuitos de uma placa ou módulo de memória. Para descarregar a energia estática, basta tocar com a mão em superfícies metálicas aterradas. Alguns tópicos importantes que devem ser observados em uma motherboard:

- BIOS Basic Input/Output System, nela estão armazenadas as informações necessárias a partida do micro. Na BIOS, ficam gravadas o tamanho e tipo do disco rígido, o(s) drive(s) de disco flexível, data e hora, tempos de acesso da memória e CPU, portas disponíveis, etc. A performance da motherboard, está diretamente ligada aos ajustes de tempo de acesso a memória, que são feitos através da BIOS.
- Chipset O Chipset é responsável pelas informações necessárias ao reconhecimento de hardware. Essas informações vão desde os tipos de memória que podem ser usados na placa, quantidade de processadores, tamanho máximo de memória cache, e outras especificações.

- Slots para memória Slots são aqueles encaixes para placas, existentes na placa mãe. É importante verificar a quantidade e o tipo de slots para memória RAM disponíveis. Algumas placas vem equipadas com slots para memórias de 72 vias e de 168 vias.
- Slots para placas Atualmente, praticamente todas as placas trazem slots para PCI e ISA. Apesar do padrão PCI ser mais veloz e com isso aproveitar melhor o desempenho do processador, ainda existem muitos componentes que funcionam no padrão ISA, por exemplo, placas fax/modem e placas de som, são comuns no padrão ISA. Não são mais encontradas placas com slots VESA.
- Tipos de processador É comum que uma motherboard possa trabalhar com processadores de fabricantes e clock's diferentes. Essas opções são configuradas através de straps existentes, que permitem informar aos outros componentes, qual o tipo de processador está instalado. Essas informações incluem tensão de alimentação, clock, etc.

#### b) Placa Controladora de E/S

Esta placa é responsável por controlar os dispositivos de Entrada e Saída, tais como: impressora, disco rígido, mouse, etc.. Apesar de nas motherboard atuais não ser necessário a instalação de placas controladoras, durante muito tempo, elas foram as responsáveis pelo gerenciamento da comunicação entre os componentes de um micro. Hoje, elas são inseridas na placa mãe e com isso proporcionam melhores taxas de transferência. Conhecidas como *On board IDE*, elas gerenciam as portas paralelas (impressora), seriais( Com1 e Com2), as unidades de discos flexíveis (até 2) e discos rígidos (até 4).

#### c) Placa Controladora de Vídeo

É responsável por controlar o monitor de vídeo, possui memória própria. A tela que está sendo visualizada agora não é como uma foto que é criada e fica estática todo o tempo. Essa tela está sendo atualizada aproximadamente 70 vezes por segundo. Isso com certeza iria gerar muito trabalho do processador, causando queda do desempenho. Por isso, existem as placas de vídeo. Elas tem por finalidade fazer o trabalho de montagem e atualização de vídeo.

#### d) Placa de Som

É responsável pelo controle de sons do sistema e pelo controle do *drive* de CD-ROM.

#### e) Placa de Fax-Modem

É responsável por transformar os sinais analógicos em digitais, possibilitando assim a comunicação entre computadores via linha telefônica. Tem por finalidade auxiliar o processador nas operações de transferência de dados ou informações entre dois micros. Além do fato de, por serem placas independentes e de custo relativamente baixo, os fabricantes tem facilidade de implementar novos recursos.

#### f) Placa de Rede

É responsável pela ligação entre dois ou mais computadores para o compartilhamento de informações e periféricos. Micros ligados em rede permitem que compartilhe informações, impressoras, modems, etc. Pode-se também divertir jogando games de competição, estando cada um no controle do seu micro, jogando o mesmo jogo. Com a onda criada pelas Intranet, o ambiente de rede ganhou mais um forte motivo para sua implantação, pois o requisito básico para você ter uma Intranet é ter uma rede de micros instalada, sendo o restante somente software.

Introdução à Micro-informática Página 11

#### **3.6 - Periféricos**

São as peças desenvolvidas para complementar ou fornecer novas opções para o computador.

Exemplos:

- Impressoras
- Scanners
- Cameras de vídeo
- Monitor de Vídeo
- Teclado
- Mouse

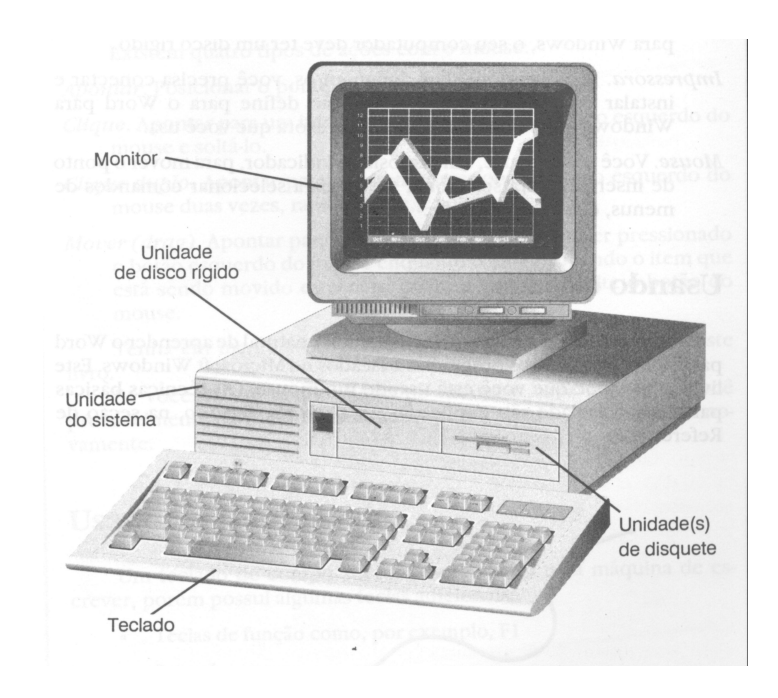

# **4 – REPRESENTAÇÃO DA INFORMAÇÃO A NÍVEL DE MÁQUINA**

#### **4.1 - Conceitos básicos**

A memória do computador é uma seqüência de unidades (Células, bit) e a cada unidade pode-se associar apenas dois estados: ausência ou presença de tensão. A representação de qualquer informação na memória é feita usando estes dois estados. Associa os símbolos(dígitos binários) 0 e 1 a estes estados :

Introdução à Micro-informática Página 12

- 0 Ausência de tensão
- 1 Presença de tensão

#### 4.1.1 - Bit

Na memória do computador, cada Bit corresponde a um sistema físico capaz de representar só um dos dois símbolos: 0 ou 1.

O Bit é, portanto, a menor quantidade de informação armazenada e/ou processada por um computador.

A reunião de um certo número de Bits forma um dígito ou um caractere (Byte).

4.1.2 - Byte

É a unidade para armazenamento de dados no computador. Um Byte representa um caracter, que por sua vez representa um número, uma letra ou um sinal.

Um Byte é um conjunto de 8 Bits, os Bits se combinam para representar os diversos caracteres. O nome vem de Binary TErm.

Exemplo:  $(01000001)_2 = (65)_{10} = "A"$ 

#### 4.1.3 - Palavra

O transporte de informações da memória para a CPU e vice versa, é feito por um agrupamento de bits de cada vez. Quanto maior for o agrupamento de bits transportado por vez, maior será a velocidade de processamento. Ao agrupamento de bits transportado denomina-se palavra de memória, ou palavra de computador.

Pode-se utilizar no armazenamento de um dado, meia palavra ou uma palavra ou duas palavras ou mais. Os computadores possuem palavra de:

8 Bits (1 Byte): 8088 (XT)

16 Bits (2 Bytes): 80286, 80386SX

32 Bits (4 Bytes): 386 DX, 486

64 Bits (8 Bytes): Pentium

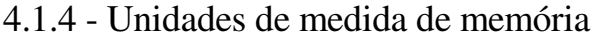

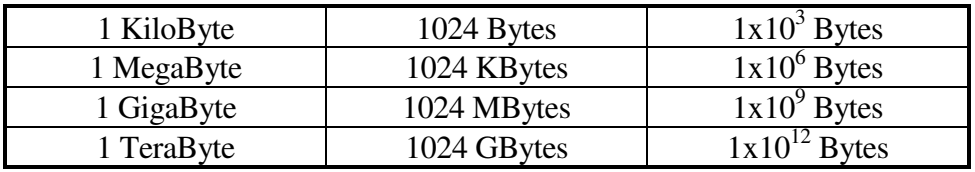

#### **4.2 – Representação de Informação Não Numérica**

• Código ASCII - American Standard Code for Information Interchange.

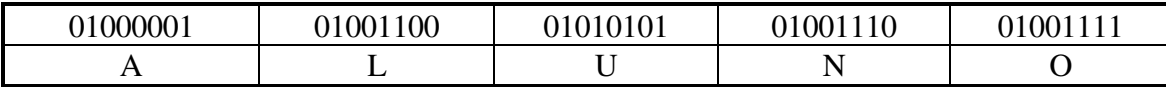

Introdução à Micro-informática Página 13

• Código EBCDIC - Extended Binary Coded Decimal for Information Change.

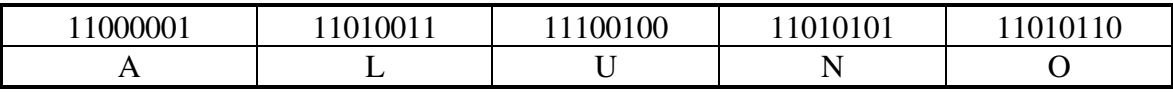

Suponha a palavra de dados 01010110 armazenada na memória de um microcomputador. Esta palavra pode ser interpretada de diversas maneiras. Ela poderia ser a representação binária do número decimal 86 ou poderia ser o código ASCII do caracter V. Como deveria esta palavra e dados ser interpretada ? Isto fica a cargo do programa, já que ele é quem coloca os dados na memória através da execução das instruções que compõem o programa. O programa sabe que tipo de palavra de dados está sendo usado e deve fazer com que, seguramente, o computador interprete os dados corretamente.

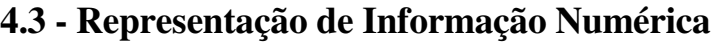

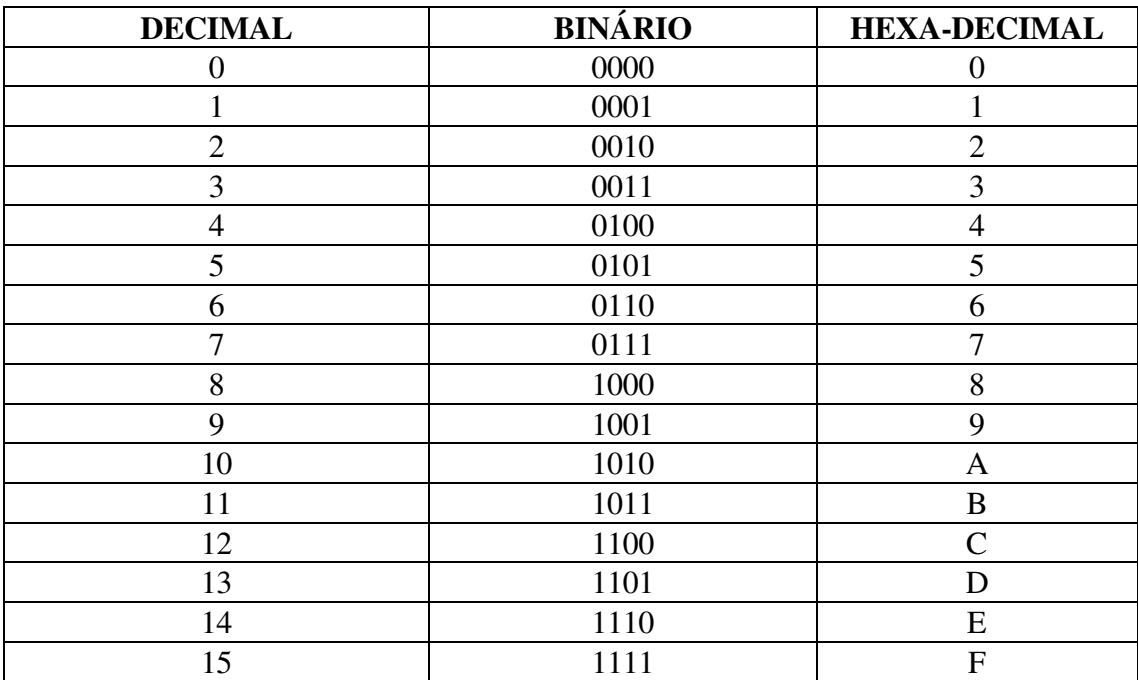

# **5 - PROGRAMAS E CONCEITOS ASSOCIADOS**

#### **5.1 - Programa**

Nós já sabemos que todo computador funciona comandado por um programa. Antes da execução de um programa qualquer, o operador deve carregá-lo na memória. Feito isso a máquina passa a ser inteiramente orientada pelo programa.

Introdução à Micro-informática Página 14

Um **Programa** é um roteiro preestabelecido de instruções que são executadas no computador, uma de cada vez, obedecendo a uma seqüência lógica, com a finalidade de resolver uma determinada tarefa.

Uma **instrução** é uma ordem dada para efetuar um passo do programa. Constitui-se de um código de operação e de operadores. O código de operação diz o que fazer, e os operadores dizem com quem fazer.

#### **5.2 - Linguagens**

Os computadores ainda não são capazes de entender diretamente as linguagens naturais utilizadas pelo homem. No início da computação, a linguagem utilizada pelos programadores era a **Linguagem de máquina**. Era uma seqüência de 0 e 1 que designavam as operações a serem realizadas. Os programas eram praticamente ilegíveis, e se outra pessoa fosse ler o programa, dificilmente entenderia algo.

Para resolver esse problema, foram criadas linguagens que, utilizando conjuntos de caracteres, mnemônicos (fáceis de reter na memória humana), podem ser traduzidas para a linguagem de máquina por programas especializados (compiladores e interpretadores).

#### 5.2.1 - Linguagem de Baixo Nível

Como dissemos, o computador só entende a **Linguagem de Máquina,** também chamada de baixo nível**.**

A linguagem de máquina é totalmente voltada para a estrutura física da máquina; está contida no processador, na forma numérica, em formato binário.

O **ASSEMBLY** é um exemplo de linguagem de baixo nível, pois os programas são escritos numa forma próxima à linguagem de máquina.

#### 5.2.2 - Linguagem de Alto Nível

São as linguagens que mais se aproximam da linguagem natural humana. Isto significa que podemos transmitir ordens ao computador com palavras parecidas com as que usamos normalmente para escrever ou falar.

Como exemplo de linguagens de alto nível temos: Basic, COBOL, FORTRAN, Pascal, PROLOG, LOGO, Clipper, Visual Basic, Delphi.

#### **5.3 - Programa-Fonte e Programa-Objeto**

Quando um programador escreve um programa em linguagem similar à humana, está gerando um **Programa-Fonte** ou **Código-Fonte.**

Como o computador só pode executar programas em linguagem de máquina (binária), a execução do Programa-Fonte só pode ser efetivada após sua conversão.

A conversão da linguagem usada no desenvolvimento do Programa-Fonte é feita por programas especiais chamados **Tradutores**. Eles traduzem o código fonte para uma forma utilizável pelo computador.

Existem dois tipos de tradutores : **Compilador e Interpretador.**

a) Um **programa compilador** traduz o Código-Fonte, totalmente, para a linguagem de máquina, antes de ser executado, ele lê cada instrução gerando o Programa-Objeto. O Programa-Objeto recebe um tratamento final de outro programa (linkeditor), para produzir um módulo de carga, que resultará em um programa pronto para ser executado.

b) Um **programa interpretador** lê cada instrução do Programa-Fonte, linha por linha, verifica sua sintaxe e a converte para a linguagem de máquina e, após a tradução, executa o comando. Avança para a próxima linha e repete todo o processo, até a última linha do Programa-Fonte (não cria o Programa-Objeto).

# **5.4 – Sistema Operacional**

# 5.4.1 - Introdução

Um Sistema Operacional é um conjunto de programas responsável por todo o gerenciamento dos recursos da máquina (acesso e controle de seus periféricos) e das operações dentro do computador.

É a partir do S.O. que as *coisas* acontecem no micro: tudo está baseado nele. Isto significa que, sem o S.O. o micro serve somente como decoração de mesa.

Imagine, por exemplo, quantas instruções de máquinas são necessárias para fazer com que o Drive leia um disquete, ou então para que a impressora imprima um relatório da contabilidade. Através do S.O., você só diz: Leia Disquete ou Imprima Relatório (instruções que deverão ser dadas através de uma linguagem de programação). Não é mais fácil?

# 5.4.2 - Tipos de Sistema Operacional

Os sistemas operacionais são classificados em:

a) Quanto à quantidade de tarefas realizadas juntas:

• Lote Seqüencial -> Os serviços são executados seqüencialmente, um de cada vez, na ordem pré-determinada pelo programador. Um outro trabalho só começa quando o anterior termina.

Exemplos: MS-DOS, AppleDos, TRS DOS

• Multitarefa -> Pode controlar mais de um programa ao mesmo tempo. Por exemplo, você pode formatar um disco, imprimir um relatório e continuar editando um texto, tudo ao mesmo tempo.

Exemplos: Windows NT, OS/2

b) Quanto ao número de usuários atendidos ao mesmo tempo:

- Introdução à Micro-informática Página 16
- Mono-usuário -> quando o S.O. assiste somente a um usuário que está usando o seu micro, independentemente de qualquer outro. Exemplos: MS-DOS, CP/M, PC-DOS, AppleDos
- Multiusuário -> quando vários usuários acessam um mesmo computador central, através de um S.O. instalado naquele computador. Exemplos: UNIX, XENIX

Resumindo, um Sistema Operacional é responsável por:

- Controle de discos, impressora, comunicações
- Interface com o usuário (teclado, mouse e vídeo)
- Configuração do equipamento
- Operação em lote (BATCH)
- Organização das informações armazenadas em disco
- Carregamento e execução de programas

O sistema operacional fica armazenado em memórias auxiliares (disco rígido), e no instante em que o computador é ligado, é transferido uma cópia de parte dele para a RAM, e então o computador está pronto para uso.

5.4.3 – Sistemas Operacionais mais usados

a) Windows 98

É o sistema operacional mais utilizado do momento no mercado domestico (computador pessoal e pequenos negócios), funciona com o conceito de janelas. Desenvolvido pela Microsoft para os computadores do tipo PC (Personal Computer). Deve ser substituído pela versão denominada Millennium, a ser lançado em 2001.

# b) Windows 2000

Sistema operacional desenvolvido pela Microsoft como substituto do Windows NT, sendo indicado para o uso profissional em ambientes corporativos. É um sistema multitarefa permitindo a interligação de vários usuários formando uma rede.

# c) MacOS 9

É a versão atual do sistema operacional para os computadores Macintosh, fabricados pela Apple.

# d) Linux

Desenvolvido pelo finlandês Linus Torvalds, em 1991, é um sistema operacional de código-fonte aberto e que está disponível na internet, permitindo que qualquer usuário possa utilizá-lo e também alterar ou propor alterações e melhoramentos no software.

# **5.5 – Sistemas em Rede**

Os sistemas em rede permitem que um programa instalado em um micro possa ser acessado por outro micro, ou que um periférico (impressora, disco rígido, etc.) possa ser compartilhado com todos os outros computadores da rede, diminuindo custos.

Rede local é a ligação de computadores em uma área geograficamente limitada, a principal função é interligação de micros, permitindo a troca de informações, o compartilhamento de periféricos e de programas.

Placa de Rede – São responsáveis pela transferência dos sinais digitais, emitidos pelo computador, para o cabeamento.

Cabeamento de Rede – São responsáveis pela interligação entre duas placas de rede. Existem vários tipos de cabeamentos, tais como: fibra ótica, par trançado, coaxial e também de ondas de rádio.

#### **5.6 - Aplicativos**

São programas desenvolvidos para atender uma determinada função ou necessidade.

- a) Antivírus é uma classe de utilitários que detectam e removem os vírus. Exemplo: Norton Antivirus, PC-Cillin.
- b) Editor de texto é um programa utilitário que possibilita a edição, formatação e impressão de documentos, facilitando o trabalho de produção de textos e documentos. Exemplo: Ms Word.
- c) Gerenciadores de Banco de dados é um utilitário que efetua operações no banco de dados (conjunto de informações organizadas de maneira estruturada), tais como alterar, incluir, consultar e remover dados. Exemplo: Oracle, DB2.
- d) Planilha eletrônica são programas que auxiliam na elaboração de tabelas, gráficos e simulações.

Exemplo: Ms Excel.

e) Programas de Desenho – São programas para a geração de desenho para a área técnica de arquitetura, engenharia, paisagismo, decoração, etc..

Exemplo: Autocad.

#### **5.7 – Vírus digital**

É um programa como outro qualquer, e tem condições de auto reprodução sempre que executado, a diferença é que ele atua para destruir informações ou atrapalhar o serviço desenvolvido pelo usuário. Existem várias formas de contágio tais como pela copia de um arquivo contaminado, pela execução de um programa contaminado, por um arquivo contaminado anexado em um e-mail, etc.

Como exemplo de transmissão podemos citar: quando o disquete contaminado é inserido no sistema e o programa nele contido é executado, o que pode ser automático, o vírus faz cópias de si mesmo e passa a procurar outros arquivos que permita o seu alojamento. Após este primeiro contágio, sempre que estes programas ou arquivos forem acessados o vírus contaminará outros arquivos ou programas.

#### **5.8 - Arquivo**

Na prática, organizamos as informações sobre clientes, fornecedores, livros, preços, alunos, etc, em arquivos, e/ou pastas, de modo que se quisermos obter um dado qualquer, simplesmente fazemos uma busca no respectivo arquivo ou pasta.

Introdução à Micro-informática Página 18

No computador, da mesma forma, uma coleção de dados é denominado **Arquivo**. O trabalho em computadores trata-se fundamentalmente de manipular arquivos e dos relacionamentos entre esses.

Para a sua identificação, um arquivo possui um nome, que deve ser único dentre todos os arquivos de um disco. Esses arquivos serão usados para guardar as informações, dados ou programas e que podem ser recuperados quando necessário.

#### **5.9 – Pasta**

Para facilitar a organização e a localização de arquivos, foi desenvolvida a estrutura de pastas, deste modo os arquivos são armazenados dentro de uma pasta e, uma pasta pode conter outras pastas e arquivos.

# **6 – CONCEITOS SOBRE REDES**

As primeiras redes de computadores eram constituídas de máquinas independentes que, basicamente, apenas efetuavam transferências de arquivos através de conexões telefônicas temporárias, utilizando softwares utilitários dos sistemas operacionais. Atualmente as redes de computadores são constituídas de maquinas independentes e de maquinas especializadas para determinadas tarefas.

Introdução à Micro-informática Página 19

Uma rede de computadores pode ser classificada em duas grandes categorias:

- a) Redes locais (LAN) localizados em uma área geograficamente próxima;
- b) Redes de longa distância (WAN) une máquinas que podem estar em pontos opostos de uma cidade ou mesmo do mundo.

Uma rede local de computadores é uma rede de comunicação de dados para interconectar computadores e recursos computacionais numa área geograficamente limitada. A extensão da área de atuação da rede é definida por considerações de custo (meio de transmissão barato) e de desempenho (alta velocidade de transferencia de dados) do seu sistema de transmissão de dados.

As redes locais de computadores podem também ser definidas como satisfazendo as propriedades básicas:

- a) pertencem geralmente a uma única organização;
- b) campo de ação limitada a alguns quilômetros;
- c) utilizam alguma das técnicas de comutação.

O processo de comunicação entre os diversos sistemas usuários (hardware e software) de uma rede local pressupõe a existência de um conjunto de regras e convenções que permita disciplinar a troca de informações. Essas regras comuns constituem os chamados *protocolos de comunicação*, ou, simplesmente *protocolos*. Os protocolos regulamentam diversos aspectos relacionados à troca de informações entre os sistemas usuários da rede, tais como:

- a) a unidade de informação trocada (bit, caractere, pacote, mensagem, etc..);
- b) a velocidade de transferencia da informação;
- c) a identificação da origem e destino da informação (endereçamento);
- d) o controle de anomalias na recepção da informação;
- e) o compartilhamento de vários recursos de hardware e software, etc..

# **7 – INTERNET**

A Internet é um grande conjunto de redes de computadores interligadas pelo mundo inteiro; de forma integrada viabilizando a conectividade independente do tipo de máquina que seja utilizada, que para manter essa multi-compatibilidade se utiliza de um conjunto de protocolos e serviços em comum, podendo assim, os usuários a ela conectados usufruir de serviços de informação de alcance mundial.

Introdução à Micro-informática Página 20

A comunicação via Internet pode ser de diversos tipos:

- Dados:
- Voz;
- Vídeo;
- Multimídia .

O *caminho* percorrido por um pacote de dados, a título de exemplo, nem sempre segue da fonte direto ao destino, pelo contrário, isto é até bem raro. Mais comum, são os dados percorrerem caminhos diversos, passando por vários computadores até o destino, visando sempre o menor trajeto; apesar disto, o processo é bem rápido.

Com a difusão das Intranet's, integrando redes internas de grandes empresas com a Internet, a utilização vem sendo cada vez mais diversificada.

Com a expansão do uso, causado pelo boom da Internet nos últimos anos, todos os usuários vêm sofrendo com as sobrecargas de informação nos horários de grande utilização; resta apenas a dúvida sobre até quando a Internet, como é hoje, vai sobreviver. A Internet II já está em fase de implantação.

#### **7.1 - História da Internet**

A Internet surgiu a partir de um projeto da agência norte-americana Advanced Research and Projects Agency (ARPA) objetivando conectar os computadores dos seus departamentos de pesquisa. A Internet nasceu à partir da ARPANET, que interligava quatro instituições: Universidade da Califórnia (LA e Santa Bárbara), Instituto de Pesquisa de Stanford e Universidade de Utah, tendo início em 1969.

Os pesquisadores e estudiosos do assunto receberam o projeto à disposição, para trabalhar. Deste estudo na década de 70, nasceu o TCP/IP (Transmission Control Protocol / Internet Protocol), grupo de protocolos que é a base da Internet desde aqueles tempos.

A Universidade da Califórnia de Berkley implantou os protocolos TCP/IP ao Sistema Operacional UNIX, possibilitando a integração de várias universidades à ARPANET.

No início da década de 80, redes de computadores de outros centros de pesquisa foram integrados à rede da ARPA. Em 1985, a entidade americana National Science Foundation (NSF) interligou os supercomputadores do seu centro de pesquisa, a NSFNET, que no ano seguinte entrou para a ARPANET. A ARPANET e a NSFNET passaram a ser as duas espinhas dorsais (backbone) de uma nova rede que junto com os demais computadores ligados a elas, era a INTERNET.

Em 1990 o backbone ARPANET foi desativado, criando-se em seu lugar o backbone Defense Research Internet (DRI); e em 1991/1992 a ANSNET, que passou a ser o backbone principal da Internet. Nessa mesma época iniciou-se o desenvolvimento de um backbone europeu (EBONE), interligando alguns países da Europa à Internet.

A partir de 1993 a Internet deixou de ser uma instituição de natureza apenas acadêmica e passou a ser explorada comercialmente, tanto para a construção de novos backbones por empresas privadas (PSI, UUnet, Sprint,...) como para fornecimento de serviços diversos. E a abertura dessa a nível mundial.

#### **7.2 - Como Funciona a Internet**

Uma das perguntas mais freqüentes sobre a Internet é: quem controla o seu funcionamento? É inconcebível para a maioria das pessoas que nenhum grupo ou organização tenha o controle dessa ampla rede mundial. A verdade é que não há nenhum gerenciamento centralizado para a Internet. Pelo contrário, é uma reunião de milhares de redes e organizações individuais, cada uma delas é administrada e sustentada por seu próprio usuário. Cada rede colabora com outras redes para dirigir o tráfego da Internet, de modo que as informações possam percorrê-las. Juntas, todas essas redes e organizações formam o mundo conectado da Internet. Para que redes e computadores cooperem desse modo, entretanto, é necessário que haja um acordo geral sobre alguns itens como procedimentos na Internet e padrões para protocolos. Esses procedimentos e padrões encontram-se em RFCs (requests for comment ou solicitações para comentários) sobre os quais os usuários e organizações estão de acordo.

Diversos grupos orientam o crescimento da Internet ajudando a estabelecer padrões e orientando as pessoas sobre a maneira adequada de usar a Internet. Talvez o mais importante seja a Internet Society, um grupo privado sem fins lucrativos. A Internet Society suporta o trabalho da Internet Activities Board (IAB), a qual controla muitas das emissões por trás das cenas e arquitetura da Internet. A Internet Engineering Task Force da IAB é responsável pela supervisão do envolvimento dos protocolos TCP/IP da Internet. A Internet Research Task Force da IAB trabalha na tecnologia da rede. A IAB também é responsável pela designação de endereços IP da rede através da Internet Assigned Numbers Authority. Além disso, dirige a Internet Registry (Central de Registros da Internet), que controla o Domain Name System (Sistema de Nomes de Domínio) e trata da associação de nomes de referência a endereços IP World Wide Web Consortium (W3 Consortium, Consórcio da Teia Mundial) desenvolve padrões para a evolução da parte de crescimento mais rápido da Internet, a Teia Mundial (World Wide Web). Um consórcio da indústria, controlado pelo Laboratory for Computer Science no Massachusetts Institute of Technology

(MIT), colabora com organizações de todo o mundo, como o CERN, os originadores da Teia. Ele serve como um depósito de informações sobre a Teia para desenvolvedores e usuários; implementa padrões da Teia e realiza protótipos, e usa aplicações exemplo para demonstrar nova tecnologia.

Introdução à Micro-informática Página 22

Enquanto essas organizações são importantes como um tipo de *cola* para manter a Internet unida, no coração da Internet estão redes locais individuais. Essas redes podem ser encontradas em empresas privadas, universidades, agências governamentais e serviços comerciais. São mantidas separadamente uma das outras através de várias formas, como taxas de usuários, suporte de associados, impostos e doações.

As redes são conectadas de vários modos. Para fins de eficiência, as redes locais unem-se em consórcios conhecidos como redes regionais. Uma variedades de linhas arrendadas conectam redes regionais e locais.

As linhas arrendadas que conectam redes podem ser tão simples como uma única linha telefônica ou tão complexas com um cabo de fibra ótica com enlaces de microondas e transmissões de satélite.

Os Backbones são linhas de capacidade extremamente alta, transportam grandes quantidades de tráfego da Internet. Esses backbones são sustentados por agências governamentais e por corporações privadas.

Como a Internet é uma organização livre, nenhum grupo a controla ou a mantém economicamente. Pelo contrário, muitas organizações privadas, universidades e agências governamentais sustentam ou controlam parte dela. Todos trabalham juntos, numa aliança organizada, livre e democrática. Organizações privadas, variando desde redes domésticas até serviços comerciais e provedores privados da Internet que vendem acesso à Internet.

O governo americano sustenta alguns backbones de alta velocidade que transportam o tráfego da Internet pelo país e pelo mundo, através de agências como o National Science Foundation. O vBNS extremamente rápido (very high-speed Backbone Network Services), por exemplo, fornece uma infra-estrutura de alta velocidade para a comunidade da pesquisa e educação unindo centros de supercomputadores e que possivelmente, também fornecerá um backbone para aplicações comerciais.

Redes regionais fornecem e mantêm acesso dentro de uma área geográfica. Redes regionais podem consistir de pequenas redes e organizações dentro da área que se uniram para oferecer um serviço melhor.

Os Centros de Informações em Rede (Network Information Centers), ou NICs, ajudam as organizações a utilizar a Internet. O InterNIC, uma organização mantida pela National Science Foundation, auxilia os NICs em seu trabalho.

O Internet Registry registra os endereços e conexões entre endereços e nomes de referências. Os nomes de referências são nomes fornecidos às redes conectadas à Internet.

A Internet Society é uma organização privada, sem fins lucrativos, que elabora recomendações tecnológicas e de arquitetura pertinentes à Internet, por exemplo:

Os provedores de serviços da Internet vendem conexões mensais à Internet para as pessoas. Eles controlam seus próprios segmentos da Internet e também podem fornecer conexões de longa distância chamadas backbones. As companhias telefônicas também podem fornecer conexões de longa distância à Internet.

#### **7.3 - A Internet no Brasil**

A Internet chegou no Brasil em 1988 por iniciativa da comunidade acadêmica de São Paulo (FAPESP - Fundação de Amparo à Pesquisa do Estado de São Paulo) e Rio de Janeiro (UFRJ - Universidade Federal do Rio de Janeiro e LNCC - Laboratório Nacional de Computação Científica).

Em 1989 foi criada pelo Ministério de Ciência e Tecnologia, a Rede Nacional de Pesquisas (RNP), uma instituição com objetivos de iniciar e coordenar a disponibilização de serviços de acesso à Internet no Brasil; como ponto de partida foi criado um backbone conhecido como o backbone RNP, interligando instituições educacionais à Internet.

Esse backbone inicialmente interligava 11 estados a partir de Pontos de Presença (POP - Point of Presence) em suas capitais; ligados a esses pontos foram criados alguns backbones regionais, a fim de integrar instituições de outras cidades à Internet; como exemplos desses backbones temos em São Paulo a Academic Network at São Paulo (ANSP), no Rio de Janeiro a Rede Rio e em Minas Gerais a Rede Minas.

A exploração comercial da Internet foi iniciada em dezembro/1994 a partir de um projeto piloto da Embratel, onde foram permitidos acesso à Internet inicialmente através de linhas discadas, e posteriormente (abril/1995) através de acessos dedicados via RENPAC ou linhas E1.

Em paralelo a isso, a partir de abril/1995 foi iniciada pela RNP um processo para implantação comercial da Internet no Brasil, com uma série de etapas, entre as quais a ampliação do backbone RNP no que se refere a velocidade e número de POP's, a fim de suportar o tráfego comercial de futuras redes conectadas a esses POP's; esse backbone a partir de então passou a se chamar Internet/BR.

A primeira etapa da expansão desse backbone foi concluída em dezembro/1995, e algumas empresas (IBM, UNISYS, Banco Rural) instalaram backbones próprios em 1996.

# **7.4 - A Administração da Internet no Brasil**

No Brasil, a instância máxima consultiva é o Comitê Gestor Internet; criado em junho/1995 por iniciativa dos ministérios das Comunicações e da Ciência e Tecnologia, é composto por membros desses ministérios e representantes de instituições comerciais e acadêmicas, e tem como objetivo a coordenação da implantação do acesso à Internet no Brasil.

Em se tratando de redes, a RNP administra o backbone Internet/BR, através do Centro de Operações da Internet/BR; as redes ligadas a esse backbone são administradas por instituições locais, por exemplo a FAPESP, em São Paulo.

Introdução à Micro-informática Página 24

Ligado à RNP existe ainda o Centro de Informações da Internet/BR cujo objetivo principal é o de coletar e disponibilizar informações e produtos de domínio público, a fim de auxiliar a implantação e conexão à Internet de redes locais.

#### **7.5 - TCP/IP**

A Internet é a mais bem sucedida aplicação prática do conceito de Internetworking, que consiste em conectividade de redes de tecnologias distintas; essa conectividade foi conseguida pelo uso do conjunto de protocolos conhecido como TCI/IP Protocol Suite, ou simplesmente TCP/IP.

O TCP/IP (nome derivados de seus protocolos principais, Transmission Control Protocol / Internet Protocol) executa essa conectividade a nível de rede, o que permite a comunicação entre aplicações em computadores de redes distintas sem a necessidade de conhecimento da topologia envolvida nesse processo.

Uma outra característica importante do TCP/IP é a flexibilidade de adaptação às tecnologias de redes existentes e futuras, possível porque o TCP/IP foi concebido de forma independente das tecnologias de redes.

A conexão entre redes na Internet pode ser feita de forma transparente aos protocolos do TCP/IP, via repetidores, hubs, bridges e switches, ou com a intervenção do protocolo IP; neste caso os equipamentos que executam a conexão baseiam-se nesse protocolo para o encaminhamento de informações através das redes envolvidas , e por isso são denominados como Roteadores IP.

#### **7.6 – Endereços na Internet**

Cada Host (servidor) possui um endereço próprio e único. Um endereço na internet (endereço IP) tem 32 bits divididos em duas partes:

a) identifica a rede onde esta o host

b) identifica o host dentro da rede

Os IP's são distribuídos pelo Network Information Center (NIC) e no Brasil são repassados pela FAPESP.

A formação do endereço IP: cada byte (8 bits) é representado no sistema decimal e separados por um ponto(.). Por exemplo: 200.17.210.65

![](_page_24_Figure_13.jpeg)

Como é mais fácil lembrar de nomes do que de números, ao configurar um sistema, o administrador dá nomes aos hosts. O nome de um host é composto de:

a) Nacionalidade – exemplo: br (Brasil), pt (Portugal), jp (Japão), mas ele não é usado nos Estados Unidos.

- b) Terminação com (comercial), org (organizações), gov (governo), net (organizações de rede), no Brasil as universidades omitem a terminação.
- c) Domínio nome da entidade ou organização.
- d) Sub-domínio divisão dentro da organização, quando existir será separada por ponto.

Exemplos de formação do nome:

- a) www.detrannet.prodemge.gov.br
- b) www.receita.fazenda.gov.br
- c) www.sbc.org.br
- c) www.ufu.br
- d) www.uniminas.br

# **7.7 – Serviços da Internet**

Ao contrário do que muitos pensam, a internet não está restrita apenas a chamada WWW (World Wide Web), existem vários outros recursos:

7.7.1 - WWW

É o tipo de navegação utilizado para acessar os servidores Web responsável pela popularização da internet. Tudo porque através da www o internauta pode acessar vários recursos utilizando um browser de interface amigável (gráfica). Esta forma de conexão utiliza o protocolo HTTP (Hyper Text Transfer Protocol) responsável pela comunicação entre o browser e o servidor. As informações são apresentadas em páginas, denominadas de páginas HTML ou de hipertexto, onde clicando em determinadas palavras ou objetos da página, o navegador é direcionado a uma outra página.

Cada página tem um endereço (URL), que indica ao navegador que página da internet o usuário quer visitar. As URL's começam com as iniciais que indicam o tipo de recurso da internet está sendo requisitado, (por exemplo: http, ftp, etc..). A formação do endereço começa com www, seguido do nome da instituição (ou pessoa), uma terminação que indica qual a atividade do endereço e por fim, o país de onde é o endereço. Por exemplo: www.mec.gov.br

7.7.2 - FTP

File Transfer Protocol. É o protocolo utilizado para a transferência de arquivos entre duas máquinas ligadas à Internet. Os navegadores de www vem com esta ferramenta embutida e permitem baixar arquivos por ftp normalmente.

É utilizado, entre outras coisas, para atualizar as Home Pages hospedadas em máquinas remotas.

7.7.3 - Telnet - Execução Remota de Aplicações

A execução de programas em outros equipamentos da Internet, interagindo com esses programas a partir de seu terminal ou estação local. Esses equipamentos remotos devem ter um sistema operacional multitarefa (UNIX, por exemplo) que possua mecanismos de acesso via um sistema de contas (login); daí a classificação do serviço telnet como um serviço de remote login da Internet.

O usuário interage com o serviço telnet através de um programa cliente telnet, selecionando o equipamento onde deseja executar uma dada aplicação; nesse equipamento é acionado um servidor telnet, que envia um prompt para o estabelecimento de sessão, normalmente solicitado ao usuário um nome de login e uma senha de acesso; uma vez estabelecida a sessão, o usuário pode executar qualquer aplicação desse equipamento autorizada para essa sessão.

Introdução à Micro-informática Página 26

O serviço telnet tem várias aplicações práticas, por exemplo a de fornecer acessos a serviços da Internet não disponibilizados localmente, através da execução do lado cliente desses serviços em outros equipamentos, a aplicação mais prática porém é a de permitir acesso a qualquer serviço de BBS disponível em equipamentos da Internet, mesmo que tal serviço não tenha sido concebido para utilização nessa rede. 7.7.4 - Gopher

Serviço de busca por sistema de árvores, mostra a ramificação dos diretórios.

Muito usado antes da grande disseminação da Internet, está ameaçado de extinção por falta de usuários adeptos ao sistema Gopher. Praticamente superado pelas Search Engines (Engenharias de Procura - ou sites de busca).

7.7.5 – E-Mail

O Correio Eletrônico (E-Mail) é o meio mais pratico de comunicação pessoal da internet. O remetente escreve o texto em seu computador, conecta-se à rede e em alguns minutos, sua mensagem é entregue ao destinatário. A vantagem é que o destinatário não precisa estar conectado à rede, a mensagem fica depositada em sua caixa postal até que seja acessada e lida.

Para acessar este serviço é necessário que o usuário tenha possua um endereço eletrônico (disponibilizado pelo provedor de acesso) e um software de correio eletrônico. O endereço funciona de forma semelhante ao da www, tendo a identificação do usuário, seguido do símbolo @ e finalmente do provedor de e-mail. Por exemplo: walteno@uniminas.br , walteno.si@uniminas.br , walteno@ufu.br 7.7.6 - News

O serviço Network News (ou UseNet News, ou News) é composto por informações agrupadas por categorias e programas responsável pelo seu intercâmbio, divulgação e acesso, semelhante ao que se denomina na prática como BBS - Bulletin Board Services; originado a partir dos usuários de rede USENET (uma rede acadêmica de equipamentos com Sistema Operacional UNIX, conectadas através de linhas discadas via UUCP), atualmente está amplamente difundido pela Internet.

As categorias em que as informações (ou assuntos) são agrupados são denominados como newsgroup, organizados de forma hierárquica, partindo do tipo de atividade até o assunto propriamente dito (por exemplo, rec.music.classic refere-se a música clássica, da atividade música, que é uma atividade recreativa); esses grupos podem ser livres (quando não há controle sobre as informações envolvidas), ou moderados (quando há uma triagem dessas informações antes da publicação.

Não existe um catálogo único de todos os grupos existentes pois existem grupos relacionados a assuntos de interesse local apenas; a unidade que compõem um newsgroup é denominada como artigo, cujo formato é bem semelhante ao das

mensagens do sistema do correio eletrônico; assim, o serviço Netnews permite que os usuários a partir da seleção de um ou mais grupos de seu interesse, possam participar desses grupos, desde a simples leitura de artigos até o envio de artigos próprios ou resposta a outros artigos.

Introdução à Micro-informática Página 27

Os artigos referentes a um dado assunto são enviados a um dado endereço, a partir do qual são distribuídos para programas servidores espalhados pela Internet (news Servers), de acesso ,público ou não, que trabalham em colaboração entre si (newsfeed0; os usuários pode ter acesso a esses artigos acessando a um desses servidores via um programa cliente (News Reader).

Tanto a subscrição de um usuário a um grupo quanto o controle dos artigos lidos são feitos pelo programa News Reader, de forma que o servidor ao qual o usuário possui permissão de acesso apenas disponibiliza os artigos pertinentes aos grupos de interesses de sua comunidade de usuários; tal disponibilização é temporária, isto é, os artigos possuem uma data de expiração.

O envio de artigos para um dado grupo (news posting) normalmente é feito da mesma forma com que se envia correspondência a uma lista de discussão de correio eletrônico, sendo que existem programas que executam a transferência de um artigo de lista de discussão para um newsgroup (mail-to-news gatways).

7.7.7 – WebChat

É uma mistura de www com os canais de conversa do IRC, com comunicação em tempo real. No webchat, o usuário utiliza o próprio navegador de www ou, dependendo do tipo de servidor de chat (bate-papo), utiliza um navegador próprio.

#### **7.8 – Links**

Num hipertexto, a localização de outros hipertexto é realizada através de links. Os links possuem dois componentes básicos:

- a) Ancora que é uma palavra ou frase grifada ou uma imagem;
- b) URL (Uniform Resource Locator ) que é a localização da informação. A URL é formada pelas partes, por exemplo:

*protocolo://host/path/filename*, onde:

- Protocolo recurso a ser utilizado: http, ftp, etc
- Host endereço do equipamento que tem a informação
- Path localização da informação no equipamento
- Filename a informação indicada.

# **8 – NORMAS PARA OS TRABALHOS**

Existem vários livros e documentos disponíveis no Brasil que definem as normas para a digitação e publicação de trabalhos técnicos e científicos. O que este capitulo deseja e simplesmente definir normas para o desenvolvimento de trabalhos que sirva de parâmetro para os trabalhos desta disciplina e também de outras no decorrer do curso, quando o professor não definir outras regras.

Introdução à Micro-informática Página 28

#### $8.1 - \text{Capa}$

A capa do trabalho contém os elementos essenciais à identificação da obra, na seguinte ordem:

- Nome da instituição;
- Título principal do trabalho;
- Nome do(s) autor(es) e número(s) de matricula;
- Nome do(s) professor(es);

#### 8.2 – Sumário

Enumeração das principais divisões, seções e partes do trabalho, feita na ordem em que estas se sucedem no texto.

#### 8.3 – Texto

Apresentação e desenvolvimento do assunto abordado. Pode ser dividido em capítulos e seções, variando sua estrutura de acordo com a área do conhecimento e a natureza do trabalho. Normalmente é dividido em três (3) partes: introdução, desenvolvimento e conclusão.

#### 8.4 – Referências Bibliográficas

Na maioria dos trabalhos, os resultados foram obtidos a partir de consultas a livros e periódicos. Portanto deve-se fazer referencia as obras consultadas.

#### **Bibliografia:**

• Tremblay, Jean-Paul - Ciência dos Computadores Uma Abordagem Algorítmica, Editora McGraw-Hill, 1983

Introdução à Micro-informática Página 29

- Cidale, Ricardo Vírus Digital, Makron Books Editora, 1990
- White, Preston Informática Total, Editora Market Books, 1999
- Guimarães, A. M. e Lages, N. A C., Introdução 'a Ciência da Computação, LTC Editora, 1985
- Brookshear, J. Glenn Ciência da Computação: Uma visão Abrangente, Bookman, 2000
- Enciclopédia Larousse-Cultural, Editora Nova Cultural, 1998
- Silva, Anilton et. Al. Conceitos e Informações Fundamentais de Computação (Apostila), UFU, 1997
- Testa, Teresa Evolução dos Computadores (Apostila), UFU, 2000
- Testa, Teresa A Estrutura Básica de um Computador e seu Funcionamento (Apostila), UFU, 2000
- Internet: Treinamento Básico (Apostila), UFPr, 1997